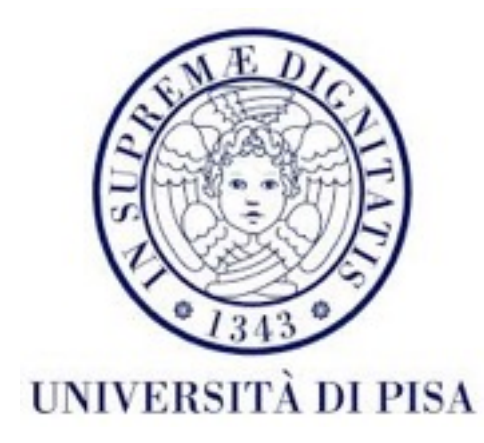

### Programmazione di reti Corso B

15 Marzo 2016 Lezione 4

### Contenuti

- Programmazione di reti
	- Indirizzi di rete
	- Java IO
	- Java *socket*

### Programmazione di reti

- Programmi che comunicano usando la rete
- Paradigmi
	- *• Client-server*
	- *• Peer-to-peer*

### Paradigma *client-server*

- *Server*
	- offre un servizio ai clienti
	- gestisce la logica del programma ha una visione completa del sistema
- Cliente
	- usa il servizio offerto
	- ha una conoscenza limitata del sistema

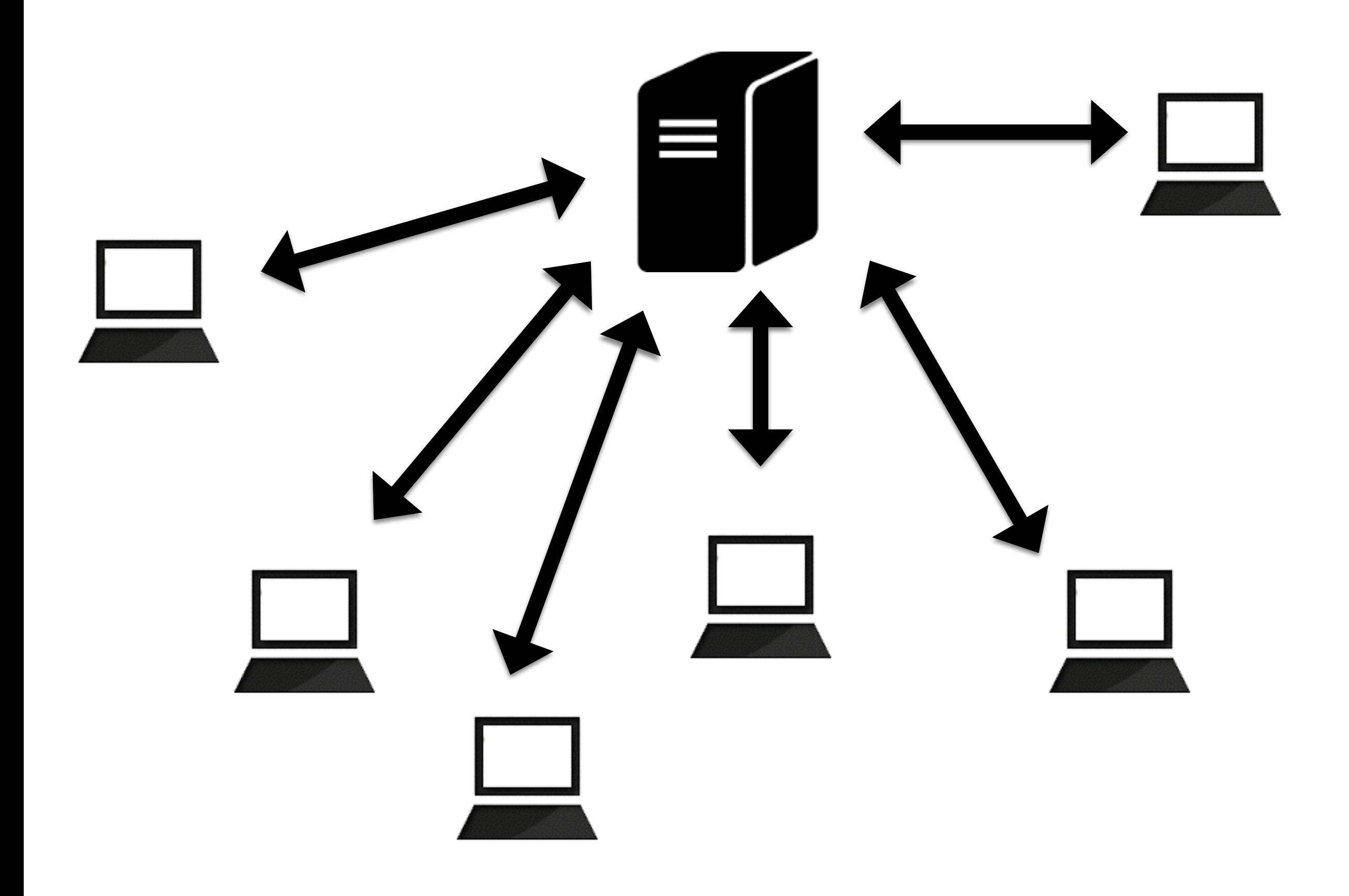

### Paradigma *peer-to-peer*

- Tutti i nodi sono uguali
- Applicazioni comunicano direttamente, senza un server
- Tutti i nodi hanno una conoscenza parziale del sistema

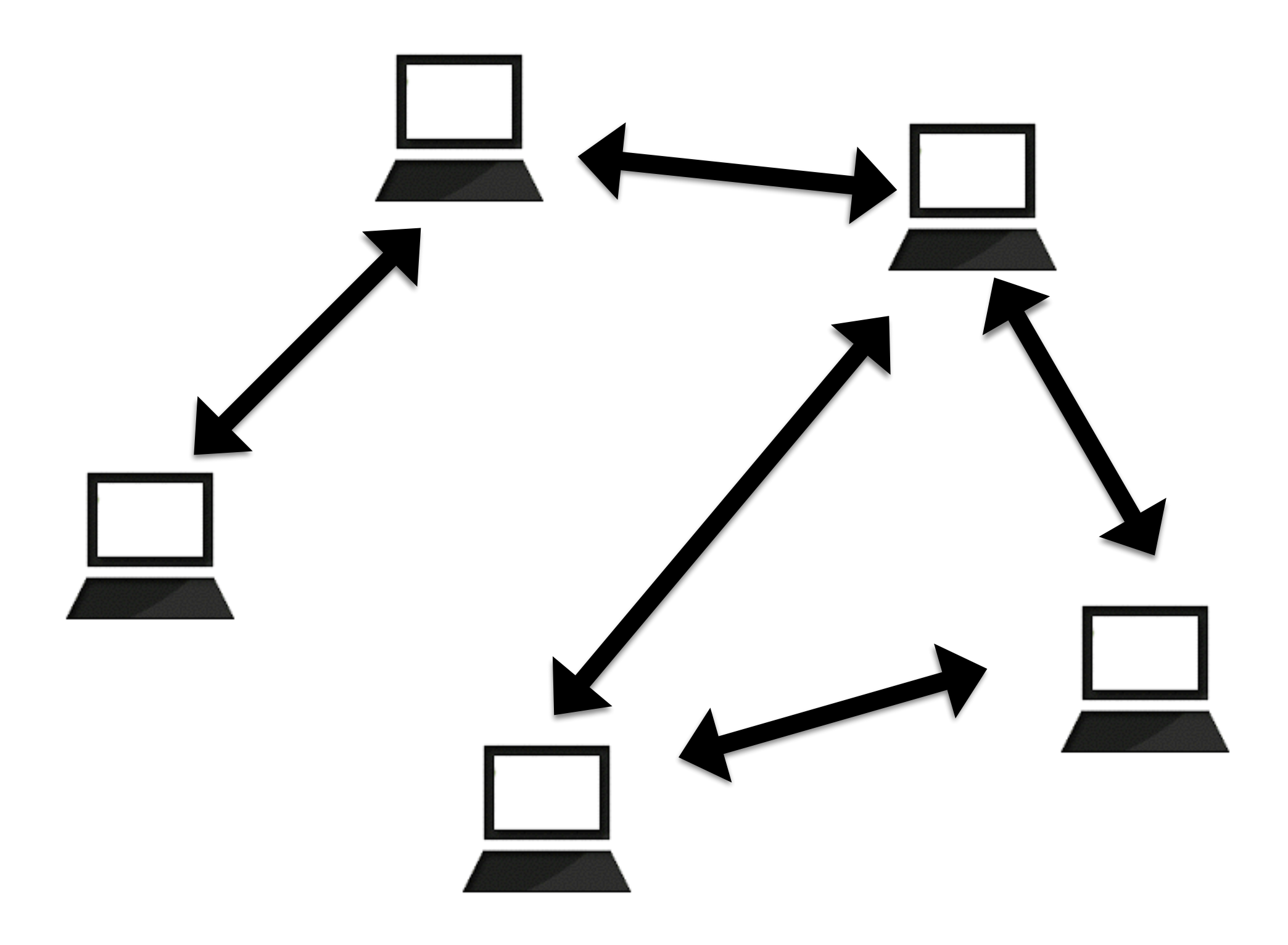

### Sistemi ibridi

- Un *server* aiuta a trovare i *peer* con cui comunicare
	- La comunicazione avviene *peer-to-peer*
- Super-nodi che fanno anche da *server*

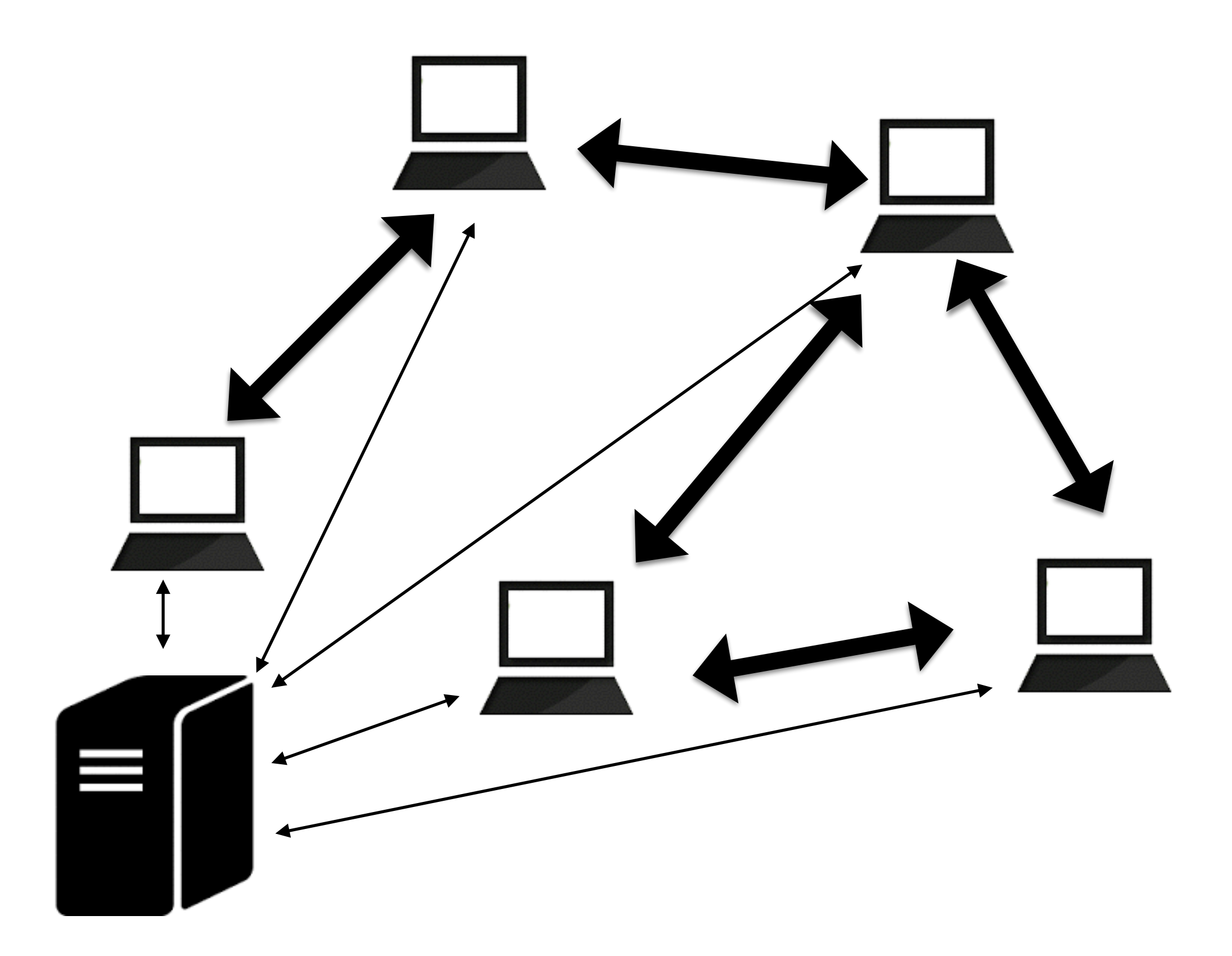

### Comunicazione tra applicazioni

- Usando *Socket* a distanza usando la rete
- Primo passo : identificare le applicazioni nella rete
- Secondo passo: inviare i dati
	- Si usano pacchetti chiamati *datagram* contengono indirizzo e dati
	- *Connection-based* : TCP in ordine usando s*ocket*
	- *Packet-based* : UDP messaggi indipendenti, più veloce, meno affidabile

### Indirizzi

- ogni host della rete viene identificata dall'IP (IPv4 o IPv6)
- difficili da ricordare => *hostname* più facili (e.g. elearning.unipi.it)
- DNS (*domain name system*) mappa gli indirizzi IP alla *hostname*
- in Java : InetAddress

### InetAddress

- Memorizzano l'IP e il *hostname*
- Creati usando metodi statici *factory*

InetAddress getLocalHost() restituisce l'indirizzo e nome del *local host*

InetAddress getLoopbackAddress() indirizzo 127.0.0.1, nome "localhost"

### InetAddress

• static InetAddress getByName(String name)

InetAddress address = InetAddress.getByName("elearning.unipi.it"); Lancia eccezione se hostname non esiste

InetAddress address = InetAddress.getByName("131.114.18.105"); Non lancia eccezione, mette *hostname*="131.114.18.105"

• static InetAddress getByAddress(byte[] addr)

byte[] rawAddress={(byte)131,114,18,105}; InetAddress address = InetAddress.getByAddress(rawAddress); Non lancia eccezione, mette *hostname*="131.114.18.105"

```
public class Address {
   public static void main(String[] args) {
     String stringAddress="131.114.18.105";
     String name="elearning.unipi.it";
     byte[] rawAddress={(byte)216,58,(byte)212,68};
     try {
        InetAddress address = InetAddress.getByName(name);
        System.out.println("Found "+address.getHostName()+
              " with IP "+address.getHostAddress());
        address = InetAddress.getByName(stringAddress);
        System.out.println("Found "+address.getHostName()+
              " with IP "+address.getHostAddress());
        address = InetAddress.getByAddress(rawAddress);
        System.out.println("Found "+address.getHostName()+
              " with IP "+address.getHostAddress());
        address = InetAddress.getLocalHost();
        System.out.println("Running on "+address.getHostName()+
              " with IP "+address.getHostAddress());
        address = InetAddress.getLoopbackAddress();
        System.out.println("Local "+address.getHostName()+
              " with IP "+address.getHostAddress());
     } catch (UnknownHostException e) {
        System.out.println("No such host: "+name);
     } catch (IOException e) {e.printStackTrace();}
   }
```
}<br>}

Found elearning.unipi.it with IP 131.114.18.105 Found hosting1.sid.unipi.it with IP 131.114.18.105 Found mil01s24-in-f68.1e100.net with IP 216.58.212.68 Running on Alinas-Air.lan with IP 192.168.1.73 Local localhost with IP 127.0.0.1

### Indirizzi

- le applicazioni di rete usano i *socket* per comunicare
- un *socket* viene identificato da un numero di *port* sulla *host*
- qualche *port* sono riservati per vari servizi/protocolli si possono comunque usare se non già usati sulla machina
- un IP + un numero di *port* identificano un'applicazione su internet

### Java IO

- Inviare/ricevere dati tramite la rete non e così diverso da scrivere/ leggere da un *file*
- *Stream* flussi di dati
	- unidirezionali : *input / output*, ordinati (FIFO)
	- bloccanti il *thread* si ferma fin che l'operazione finisce
	- il fonte dei dati e astratizzato dall'interfaccia implementato da classi diverse
		- *• file*
		- *• bytearray*
		- rete

# OutputStream

public abstract void write(int b) throws IOException scrive un solo *byte* (meno significativo del int)

public void write(byte[] data) throws IOException public void write(byte[] data, int offset, int length) throws IOException scrivono più *byte*

public void flush() throws IOException svuota i *buffer* - per evitare *deadlock* e prima di chiudere

public void close() throws IOException chiude lo *stream* (mette *end-of-stream* nella coda)

# InputStream

public abstract int read() throws IOException Legge 1 *byte*, restituisce -1 se *stream* è finito

### public int read(byte[] input) throws IOException

Prova di leggere abbastanza *byte* per riempire l'array. Restituisce il numero di *byte* letti. Può restituire 0, che vuol dire che non ha trovato nessun *byte* ready. Non si blocca.

### public int read(byte[] input, int offset, int length) throws IOException

Riempie l'array a partire da offset. Se length=0 *end-of-stream* restituisce 0.

```
int read = 0;
int to Read = 1024;
byte[] input = new byte[toRead];
while (read < toRead) {
  int readNow = in.read(input, read, toRead - read);
  if (readNow == -1) break; // end of stream
     read += readNow;
```
}

### InputStream

public long skip(long n) throws IOException Salta un numero di byte.

public int available() throws IOException Il minimo numero di byte available

public void close() throws IOException Chiude lo stream

### Dati

- Scrivere nei *stream* : ogni tipo di dati deve essere trasformato in un byte<sup>[]</sup>
- Leggere dai *stream*: i byte[] devono essere interpretati (decodificati per ottenere il dato originale)

```
public class Streams {
  public static void main(String[] args) {
     int integer=2435;
     double real=2456754.6;
     char character='A';
     String name="Alina";
     int nameByteLength=name.getBytes().length;
     FileOutputStream out=null;
     FileInputStream in = null;
     try {
        out= new <u>FileOutputStream</u>("data.dat");
        out.write(int2ByteArray(integer));
        out.write(double2ByteArray(real));
        out.write(int2ByteArray(character));
        out.write(name.getBytes());
        System.out.println("I wrote "+integer+" "+real+" "+character+" "+name);
     } catch (FileNotFoundException e) {
        e.printStackTrace();
     } catch (IOException e) {
        e.printStackTrace();
     }finally{
        try {if (out != null) out.close();
        } catch (IOException e) {}
      }
```

```
try {
   in= new FileInputStream("data.dat");
```

```
byte[] bytes=new byte[Integer.BYTES];
in.read(bytes);
int readInteger=byteArray2Int(bytes);
```

```
bytes=new byte[Long.BYTES];
in.read(bytes);
double readReal=byteArray2Double(bytes);
```

```
bytes=new byte[Integer.BYTES];
in.read(bytes);
char readCharacter=(char)(byteArray2Int(bytes));
```

```
bytes=new byte[nameByteLength];
in.read(bytes);
String readName=new String(bytes);
```
System.out.println("I read "+readInteger+" "+readReal+" "+readCharacter+" "+readName);

```
} catch (FileNotFoundException e) {e.printStackTrace();
} catch (IOException e) {e.printStackTrace();
}finally{try {
      if (in != null)
         in.close();} catch (IOException e) {}
```

```
}}}
```

```
public static byte[] int2ByteArray(int x)
{
  byte[] result= new byte[Integer.BYTES];
  for (int i=0;i<Integer.BYTES;i++)
   \left\{ \right\}result[Integer.BYTES-i-1]=(byte) (x>>(i*8));
  }
  return result;
}
public static byte[] double2ByteArray(double x)
{
  byte[] result= new byte[Long.BYTES];
  long bits=Double.doubleToLongBits(x);
  for (int i=0;i<Long.BYTES;i++)
   {<br>}
     result[Long.BYTES-i-1]=(byte) (bits>>(i*8));
  }
  return result;
}
```

```
public static int byteArray2Int(byte[] bytes){
  int result=0;
  for (byte b : bytes){
     result=(result<<8)+(b>=0?b:(b+256));
  }
  return result;
}
public static double byteArray2Double(byte[] bytes){
  long result=0;
  for (byte b : bytes){
     result=(result<<8)+(b>=0?b:(b+256));
  }
  return Double.longBitsToDouble(result);
}
```
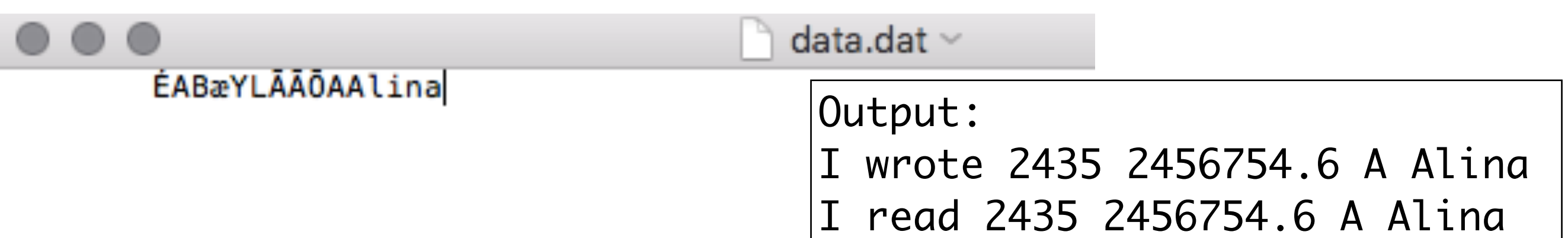

### Java IO

- I *filter* usati con stream per trasformare dati prima di scrivere/ dopo aver letto
	- criptare/decriptare
	- comprimere
	- ottimizzare usando *buffer*
- I *reader/writer* specializzati sul lavoro su testo

### *Filter*

 $BufferedOutput$ Stream out = new BufferedOutputStream(new FileOutputStream("data.txt"), int 1024); Usa un *buffer* di 1kb. Migliore performance. La scrittura può essere forzata facendo flush(). Simile per BufferedInputStream.

 $CipherOutputStream out = new$ CipherOutputStream(new BufferedOutputStream(new FileOutputStream("data.txt")),Cipher.getInstance ("AES/CBC/NoPadding"));

Codifica i dati usando AES, poi usa un buffer sul stream grezzi.

### Filter classes

DataOutputStream out = new DataOutputStream(new BufferedOutputStream(new FileOutputStream("data.dat"))); Metodi per scrivere vari tipi di dati

public final void writeBoolean(boolean b) throws IOException public final void writeByte(int b) throws IOException public final void writeShort(int s) throws IOException public final void writeChar(int c) throws IOException public final void writeInt(int i) throws IOException public final void writeLong(long l) throws IOException public final void writeFloat(float f) throws IOException public final void writeDouble(double d) throws IOException public final void writeChars(String s) throws IOException public final void writeBytes(String s) throws IOException public final void writeUTF(String s) throws IOException

DataInputStream legge gli stessi tipi di dati.

### *Reader/Writer*

- Simili a *Input/OutputStream* però lavorano con caratteri **Unicode** (lunghezza dipende dalla codifica) invece di *byte*
- opzione migliore per lavorare con testo indipendenza dalla piattaforma e supporto a vari tipi di *encoding*
- *encoding* mappa un carattere a un numero (un codice)
- il codice di un carattere può essere diverso in *encoding* diversi

### *Writer*

void write(char[] text, int offset, int length) throws **IOException** void write(int c) throws IOException void write(char[] text) throws IOException void write(char[] text, int offset, int length) throws IOException void write(String s) throws IOException void write(String s, int offset, int length) throws IOException void flush() throws IOException void close() throws IOException

Interfaccia quasi uguale al OutputStream, però avendo il char alla base.

### *Reader*

abstract int read(char[] text, int offset, int length) throws IOException int read() throws IOException int read(char[] text) throws IOException long skip(long n) throws IOException void close() throws IOException metodi simili agli InputStream

### boolean ready()

controlla se c'è qualcosa da leggere, non quanti caratteri ci sono

### *Reader/Writer*

Da usare senza un *stream* grezzo:

FileReader/Writer scrivere/leggere testo da un *file*

StringReader/Writer scrivere/leggere testo da una stringa

CharArrayReader/Writer scrivere/leggere testo da un *array* di char

BufferedReader/Writer funzionalità di buffer sopra *reader/writer* grezzi

### OutputStreamWriter / InputStreamReader

Da usare con un stream grezzo sotto. Traduce byte in caratteri in base alla encoding usata.

public OutputStreamWriter(OutputStream out) public OutputStreamWriter(OutputStream out, String encoding) throws UnsupportedEncodingException

public InputStreamReader(InputStream in) public InputStreamReader(InputStream in, String encoding) throws UnsupportedEncodingException

public String getEncoding()

public class WriterTest {

}

```
public static void main(String[] args) {
  BufferedWriter w=null;
  try {
     w= new BufferedWriter(new OutputStreamWriter(
        new FileOutputStream("text.txt")));
     w.write("Il corso di reti è molto interessante\r\n");
     w.write("Mi piace lavorare con le reti.");
  } catch (FileNotFoundException e) {
     e.printStackTrace();
  } catch (IOException e) {
     e.printStackTrace();
  }finally{
     try {w.close();} catch (IOException e) {}
  }
}
                                          text.txt \veecorso di reti è molto interessante
       Mi piace lavorare con le reti.
```

```
public class ReaderTest {
```
<u>}</u>

```
public static void main(String[] args) {
  BufferedReader r=null;
  try {
     r= new BufferedReader(new InputStreamReader
       (new FileInputStream("text.txt")));
     String line= r.readLine();
     while (line!=null){
       System.out.println("Read: "+line);
       line=r.readLine();
     }
  } catch (FileNotFoundException e) {
     e.printStackTrace();
  } catch (IOException e) {
     e.printStackTrace();
  }finally{
     try {r.close();} catch (IOException e) {}
  }
}
               Read: Il corso di reti è molto interessante
               Read: Mi piace lavorare con le reti.
```
w= new BufferedWriter(new OutputStreamWriter( new FileOutputStream("text.txt"),"US-ASCII"));

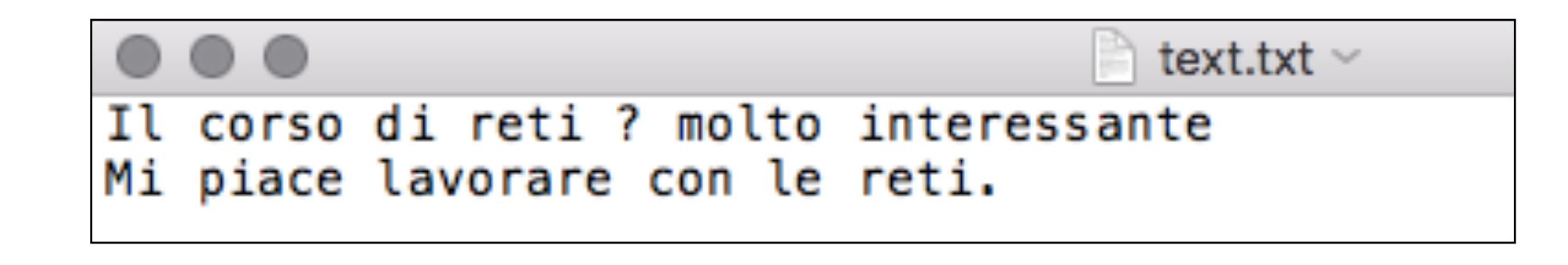
w= new BufferedWriter(new OutputStreamWriter( new FileOutputStream("text.txt"),"UTF-8"));

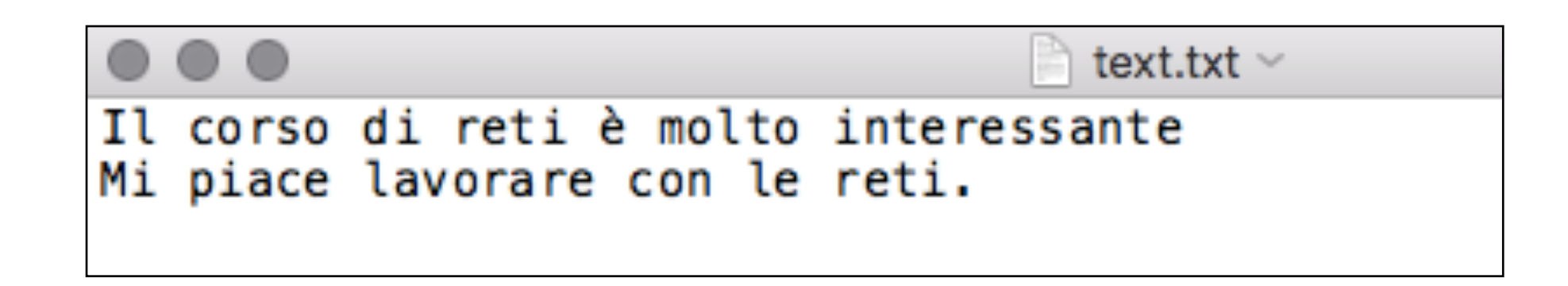

r= new BufferedReader(new InputStreamReader (new FileInputStream("text.txt"),"UTF-16"));

Read: 鑮潲獯椠牥瑩?5浯汴漠楮瑥牥獳慮瑥ஹ驇º榆捥慶潲慲攠捯渠汥?整椮

w= new BufferedWriter(new OutputStreamWriter( new FileOutputStream("text.txt"),"UTF-16"));

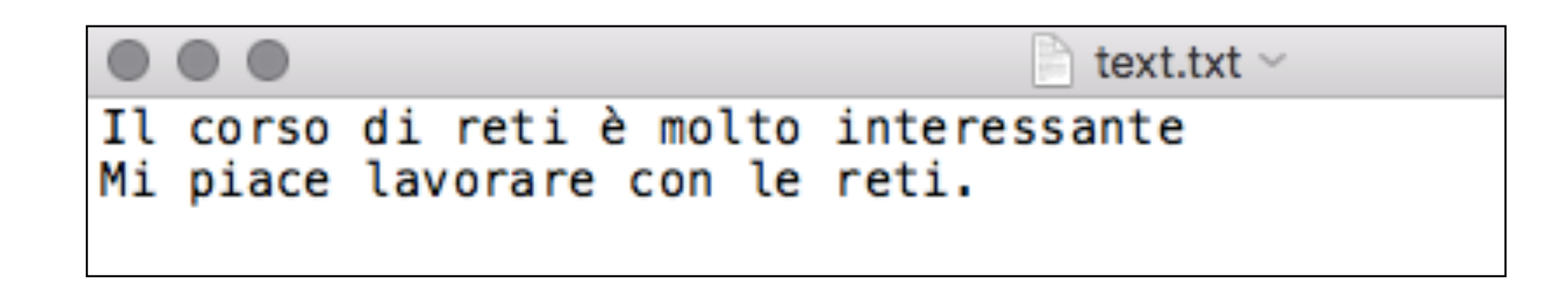

r= new BufferedReader(new InputStreamReader (new FileInputStream("text.txt"),"UTF-8"));

> Read: ??Il corso di reti ? molto interessante Read: Read: Mi piace lavorare con le reti.

w= new BufferedWriter(new OutputStreamWriter( new FileOutputStream("text.txt"),"windows-1252"));

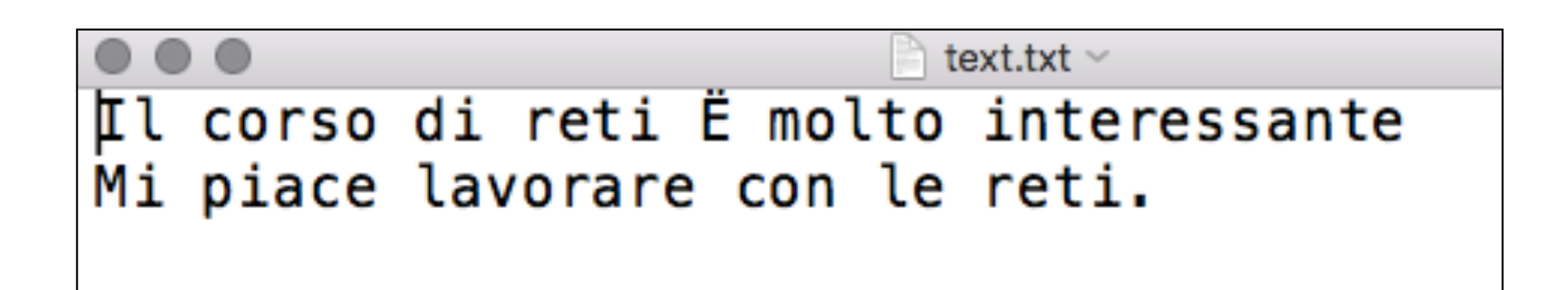

r= new BufferedReader(new InputStreamReader (new FileInputStream("text.txt"),"UTF-8"));

> Read: Il corso di reti ? molto interessante Read: Mi piace lavorare con le reti.

w= new BufferedWriter(new OutputStreamWriter( new FileOutputStream("text.txt"),"UTF-8"));

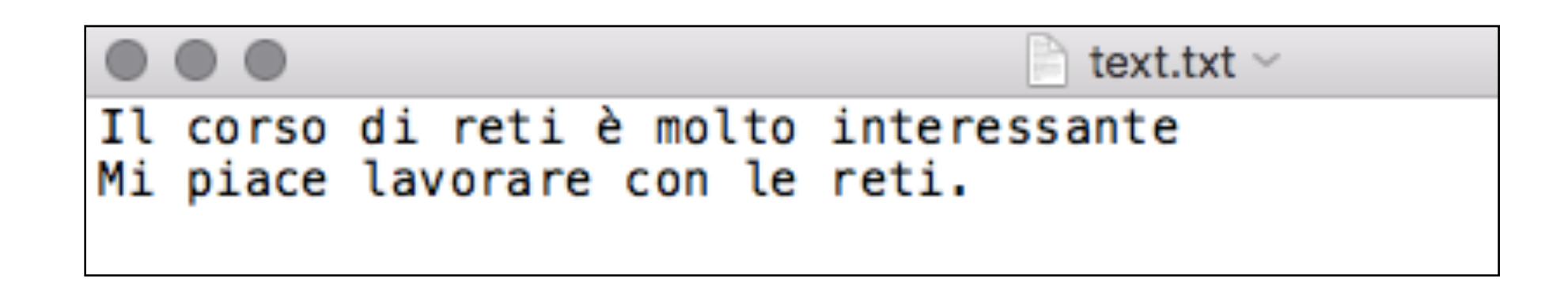

r= new BufferedReader(new InputStreamReader (new FileInputStream("text.txt"),"windows-1252"));

> Read: Il corso di reti  $\tilde{A}$ " molto interessante Read: Mi piace lavorare con le reti.

w= new BufferedWriter(new OutputStreamWriter( new FileOutputStream("text.txt"),"UTF-8"));

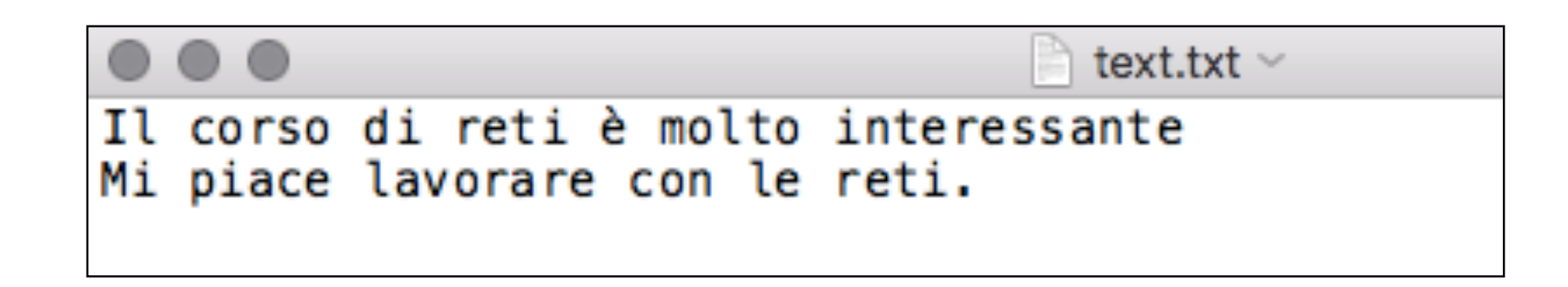

r= new BufferedReader(new InputStreamReader (new FileInputStream("text.txt"),"Big5"));

> Read: Il corso di reti 癡 molto interessante Read: Mi piace lavorare con le reti.

# Comunicazione TCP

- Tramite *socket*
- un *socket* è una estremità (end-point) di una connessione bidirezionale tra due programmi eseguiti nella rete
- Classe java.net.Socket usata da cliente e *server*
- Classe java.net.ServerSocket usata dal *server*

# Comunicazione TCP

- Passi:
	- Il *server* apre un ServerSocket e aspetta connessioni dai clienti
	- Il cliente apre un Socket e si connette al *server*
	- Quando un cliente arriva, il *server* crea un Socket dedicato a questo cliente
	- *Server* e client comunicano in base al protocollo stabilito, usando sempre Socket (ServerSocket serve solo per aspettare clienti e iniziare la connessione)

• Creare un *socket* e aprire una connessione

Socket(InetAddress address, int port)

Socket(InetAddress address, int port, InetAddress localAddr, int localPort)

- localAddr=null => qualsiasi indirizzo locale, localPort=0 => qualsiasi port locale
- lancia eccezioni

Socket(String address, int port)

Socket(String address, int port, InetAddress localAddr, int localPort)

• Creare un *socket* senza aprire una connessione

Socket()

• Aprire la connessione con metodo connect () - dopo aver creato un SocketAddress

Socket socket = new Socket(); SocketAddress address = new InetSocketAddress("www.google.com", 80); socket.connect(address);

```
public class SocketProps{
  public static void main(String[] args) {
     Socket socket = new Socket();
     try {
        SocketAddress address = new InetSocketAddress("www.google.com", 80);
        socket.connect(address);
        System.out.println("Connected to " + socket.getInetAddress()
        + " on port " + socket.getPort() + " from port "
        + socket.getLocalPort() + " of "
        + socket.getLocalAddress());
     } catch (UnknownHostException ex) {
     System.err.println("I can't find teh host ");
     } catch (IOException ex) {
     System.err.println(ex);
     } finally {
        try {
           socket.close();
        } catch (IOException e) {}
     }
  }
}
```
Connected to www.google.com/172.217.16.4 on port 80 from port 58386 of /131.114.218.134

- Fissare un *timeout* : evita blocchi causati da un server non-responsive
	- void setSoTimeout(int timeout)
		- lancia java.net.SocketTimeoutException se un'operazione (read/write) prende più di timeout, pero il *socket* rimane valido

- Chiudere la connessione rilascia il *port* sulla *host*
- void close() throws IOException

void shutdownInput() throws IOException void shutdownOutput() throws IOException

• Altre opzioni:

void setTcpNoDelay(boolean on) throws IOException invia dati subito dopo send() senza aspettare che pacchetto sia pieno

void setSoLinger(boolean on, int seconds) throws IOException se ci sono pacchetti da inviare dopo Socket.close(), questi vengono inviati comunque se *linger* e OFF. Se ON, i pacchetti vengono scartati dopo aver aspettato il numero di secondi (metodo close() si blocca).

void setReceiveBufferSize(int size) throws IOException, IllegalArgumentException void setSendBufferSize(int size) throws IOException, IllegalArgumentException cambia la dimensione dei buffer - sono sempre uguali - può essere ignorato

• Altre opzioni:

public void setKeepAlive(boolean on) throws IOException

Attiva verifiche di *keepalive*. Se *server* non risponde dopo qualche minuto il *socket* viene chiuso

### public void setReuseAddress(boolean on) throws IOException

Dopo aver chiuso il *socket*, il *port* diventa riutilizzabile da subito. Deve essere richiamato prima di connect()

### Verificare connettività

boolean isClosed()

true se il *socket* e stato chiuso

boolean isConnected()

true se il *socket* è mai stato connesso

per verificare se un *socket* ha una connessione attiva: isConnected() && ! isClosed()

• Ottenere i *stream* per inviare e ricevere messaggi

InputStream getInputStream()

OutputStream getOutputStream()

- Connessione è *full duplex*
- Gli *input/output stream* sono standard: usati come prima, abbinandoli con *filter* o *reader/writer*
- Protocollo viene definito dal programmatore

# ServerSocket

- Un *socket* speciale che aspetta delle connessioni
- Non sa in anticipo ne chi sono i clienti ne quando arriveranno
- Con Socket se l'altra parte della connessione non è pronta, il *socket* non si connette
- il ServerSocket esiste ed è attivo anche senza nessun cliente
- i ServerSocket non sono usati per trasmettere dati dall'applicazione, servono solo ad aspettare, negoziare la connessione con i nuovi clienti e creare un Socket normale per usare nell'applicazione.

# ServerSocket

- *• Server workflow* 
	- Crea un oggetto di tipo ServerSocket associato ad un port locale
	- Aspetta che i clienti arrivino
	- Quando un cliente arriva, crea un oggetto di tipo Socket connesso al cliente
	- Comunica col cliente
	- Chiude il Socket
	- Aspetta di nuovo

# ServerSocket

- *Server workflow* con *multithreading*
	- Crea un oggetto di tipo ServerSocket associato ad un port locale
	- Aspetta che i clienti arrivino
	- Quando un cliente arriva, crea un oggetto di tipo Socket connesso al cliente
	- Crea un *task* responsabile con la gestione del cliente e lo avvia in un *thread*
	- Aspetta di nuovo
- Il *task* che gestisce il cliente
	- Comunica col cliente
	- Chiude il Socket

# Creare ServerSocket

• *Socket* già associato con un port (bound)

public ServerSocket(int port)

• usare 0 per scegliere un port a caso

#### public ServerSocket(int port, int backlog)

• *backlog* indica il numero di richieste da mettere in coda (le altre vengono respinte). Il numero può essere ignorato o limitato.

#### public ServerSocket(int port,int backlog, InetAddress localAddress)

• associa al *socket* solo l'interfaccia specificata (altrimenti il *server* ascolta su tutte le interfacce attive)

# Creare ServerSocket

- Socket non associato con un port (unbound) bisogna richiamare metodo bind()
	- public ServerSocket()
	- public void bind(SocketAddress endpoint)

### Aspettare connessioni

### public Socket accept()

- blocca fin che un cliente arriva
- restituisce un Socket connesso al cliente
- Il nuovo *socket* funziona esattamente come il *socket* cliente di prima, può essere utilizzato per inviare o ricevere dati

### Metodi

### public void close()

chiude il *server socket* e anche i *client socket* generati

#### public boolean isClosed() true se il *socket* e chiuso

public boolean isBound() true se *socket* ha mai fatto bind (anche nel costruttore)

Per verificare se un *server socket* è aperto e attivo, dobbiamo usare isBound() && !isClosed()

### Metodi

public InetAddress getInetAddress() public int getLocalPort()

public void setSoTimeout(int timeout) throws SocketException Imposta il tempo per cui accept() si blocca. Lancia SocketTimeoutException se nessun cliente arriva , però il *socket* rimane attivo.

public void setReuseAddress(boolean on) throws SocketException

Se attivata, dopo aver chiuso il *socket*, il port diventa riutilizzabile da subito. Deve essere richiamato prima di bind()

### Eccezioni

Vari metodi dichiarano di lanciare IOException. In realtà, lanciano sottoclassi di IOException

class SocketException extends IOException

class BindException extends SocketException se *socket* e già usato o in (0,1024) e non sono root (su Unix)

class ConnectException extends SocketException class NoRouteToHostException extends SocketException class ProtocolException extends IOException

class SocketTimeoutException extends InterruptedIOException timeout su ServerSocket.accept()

si possono gestire tutti i tipi di eccezioni per avere un controllo dettagliato

```
public class EchoServer {
  public static void main(String[] args) {
     ServerSocket server= null;
     try {
        server = new ServerSocket();
        server.bind(new InetSocketAddress(InetAddress.getLocalHost(), 1500));
        while (true){
           System.out.println("Waiting for clients");
           Socket client=server.accept();
           BufferedReader reader=null;
           BufferedWriter writer=null;
           String message;
           try{
              reader= new BufferedReader(new InputStreamReader(
                    client.getInputStream()));
              writer= new BufferedWriter(new OutputStreamWriter(
                    client.getOutputStream()));
              while ((message= <u>reader.readLine()</u>)!=null){
                    System.out.println("Client sent: "+message);
                    writer.write(message+"\r\n");
                    writer.flush();
              }
```

```
 catch (IOException e){
          System.out.println("Client closed connection or some error appeared");
      } finally{
          if (writer!=null) writer.close();
          if (reader!=null) reader.close();
          client.close();
      }
   }
} catch (UnknownHostException e) {
   e.printStackTrace();
} catch (IOException e) {
   e.printStackTrace();
} finally{
   if (server!=null)
      try {server.close();
      } catch (IOException e) {}
}
```
}

}

public class EchoClient { public static void main(String[] args) { Socket socket=new Socket(); BufferedReader reader=null; BufferedWriter writer=null; try{ socket.setSoTimeout(100000); socket.setTcpNoDelay(true); socket.connect(new InetSocketAddress( InetAddress.getLocalHost(),1500)); reader= new BufferedReader(new InputStreamReader( socket.getInputStream())); writer= new BufferedWriter(new OutputStreamWriter( socket.getOutputStream())); BufferedReader localReader= new BufferedReader( new InputStreamReader(System.in)); System.out.println("Type 'exit' to stop, any message to send to server:");

```
String reply=
"";
  String choice;
  while (!(choice= localReader.readLine().trim()).equals("exit"))
  \{writer.write(choice+"\r\n");
        writer.flush();
        reply= reader.readLine();
        System.out.println("Server sent back: "+reply);
  }
  System.out.println("Communication ended by client ");
} catch (SocketException e) {
  System.out.println("Server closed connection or an error appeared.");
} catch (UnknownHostException e) {
  e.printStackTrace();
} catch (IOException e) {
  System.out.println("Server closed connection or an error appeared.");
}finally{
  try {
     if (reader!=null) reader.close();
     if (writer!=null) writer.close();
     socket.close();
  }catch (IOException e) {}
}
```
}

}

### try con risorse

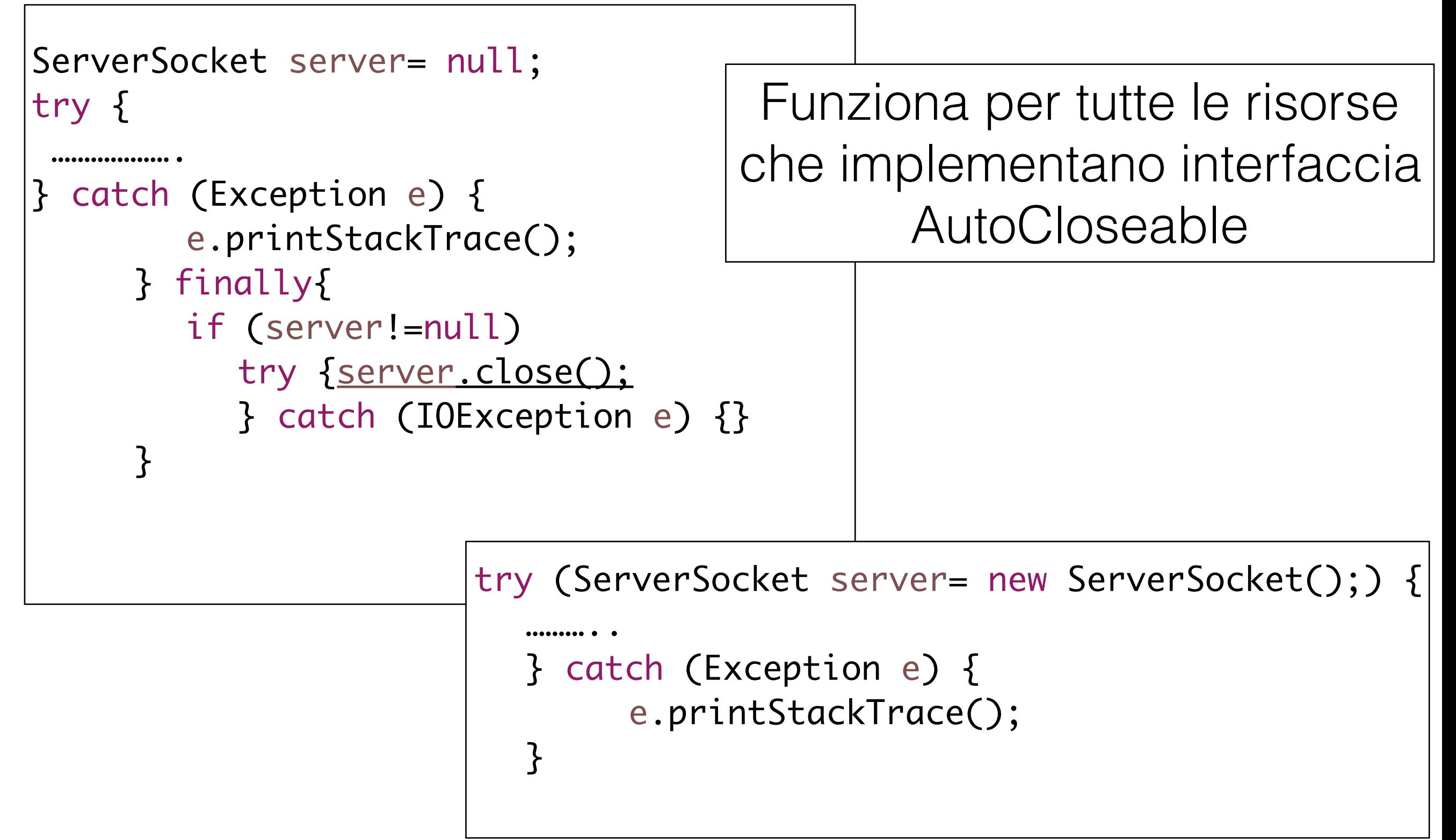

public class EchoServer {

}}}

```
public static void main(String[] args) {
   try (ServerSocket server= new ServerSocket();) { 
      server.setReceiveBufferSize(100);
      server.bind(new InetSocketAddress(InetAddress.getLocalHost(), 1500));
      while (true){
         System.out.println("Waiting for clients");
         String message;
         try (Socket client=server.accept();
               BufferedReader reader=new BufferedReader(new InputStreamReader(
                     client.getInputStream()));
               BufferedWriter writer= new BufferedWriter(new OutputStreamWriter(
                     client.getOutputStream()));){
            while ((message= reader.readLine() )!=null){
                  System.out.println("Client sent: "+message);
                  writer.write(message+"\r\n");
                  writer.flush();
            }
         } catch (IOException e){
            System.out.println("Client closed connection or some error appeared");
         }<br>}
      }
   } catch (UnknownHostException e) {
      e.printStackTrace();
   } catch (IOException e) {
      e.printStackTrace();
```
### Tempo di risposta del server

- I clienti sono gestiti uno alla volta
- Se un cliente invia messaggi all'infinito, gli altri non avranno mai risposta (vanno in *timeout*)
- Soluzione: *multithreaded server*

public class MultithreadedEchoServer {

```
public static void main(String[] args) {
   try (ServerSocket server = new ServerSocket()) {
      server.bind(new InetSocketAddress(InetAddress.getLocalHost(), 1500));
     while (true){
        try { //not try with resources
           Socket client=server.accept(); 
           EchoClientHandler handler = new EchoClientHandler(client);
           new Thread(handler).start();
         } catch (IOException e){
           System.out.println("Some error appeared");
         } 
      }
   } catch (UnknownHostException e) {
      e.printStackTrace();
   } catch (IOException e) {
      e.printStackTrace();
  } 
}<br>}
```
}<br>}

```
public class EchoClientHandler implements Runnable{
  Socket client;
  public EchoClientHandler(Socket client) {
     this.client=client;
   }
  @Override
  public void run() {
     try (BufferedReader reader= new BufferedReader(
                 new InputStreamReader(this.client.getInputStream()));
           BufferedWriter writer= new BufferedWriter(
                 new OutputStreamWriter(this.client.getOutputStream()));){
        this.client.setSoTimeout(200000);
        String message=
"";
        while ((message= reader.readLine())!=null){
              System.out.println("Client sent: "+message);
              writer.write(message+"\r\n");
              writer.flush();
        }
     } catch (IOException e){
        System.out.println("Client closed connection or an error appeared.");
     } finally{
        try {this.client.close();
        } catch (IOException e) {}
     }}}
```
### *DoS attack*

- Facendo un *thread* per ogni cliente, il numero di *thread* può crescere velocemente
- il *server* diventa lento o non risponde più
- soluzione: *thread pool*
- in questo caso il nostro *server* è comunque suscettibile a DoS- basta creare dei clienti che non si fermano mai di inviare messaggi
- si può risolvere impostando un numero massimo di messaggi per cliente

```
public class ThreadPoolEchoServer {
   public static void main(String[] args) {
      ExecutorService es=null;
      try (ServerSocket server = new ServerSocket()) {
        server.bind(new InetSocketAddress(InetAddress.getLocalHost(), 1500));
        es= Executors.newFixedThreadPool(100);
        while (true){
           try { //not try with resources
              Socket client=server.accept(); 
              EchoClientHandler handler = new EchoClientHandler(client);
              es.submit(handler);
           } catch (IOException e){
              System.out.println("Some error appeared");
            }
        }
     } catch (UnknownHostException e) {
        e.printStackTrace();
      } catch (IOException e) {
        e.printStackTrace();
     } finally{
        if (es != null)
           es.shutdown();
      }<br>}
   }<br>}
```
}
```
public class EchoClientHandler implements Runnable{
static int MAX_MSG=10;
Socket client;
int messageCount;
public EchoClientHandler(Socket client) {
   this.client=client;
   this.messageCount=0;
}
@Override
public void run() {
   try (BufferedReader reader= new BufferedReader(
          new InputStreamReader(this.client.getInputStream()));
          BufferedWriter writer= new BufferedWriter(
                 new OutputStreamWriter(this.client.getOutputStream()));){
       this.client.setSoTimeout(200000);
       String message="";
       while (this.messageCount<MAX_MSG && (message= reader.readLine())!=null){
             this.messageCount++;
             System.out.println("Client sent: "+message);
             String responseFooter="";
             if(this.messageCount==MAX_MSG)
                 responseFooter=" This was your last message";
             writer.write(message+responseFooter+"\r\n");
             writer.flush();
       }
   } catch (IOException e){
       System.out.println("Client closed connection or an error appeared.");
   } finally{ try {this.client.close();
       } catch (IOException e) {}}}}
```
## Esercizi

- PortScanner
- Scrivere un programma che trova tutti i port aperti su una macchina.
- Il programma prende l'IP o il hostname della macchina dalla linea di commando, e prova tutti i port, per verificare quali sono aperti.
- Per quelli aperti scrive un messaggio sullo schermo.

## Esercizi

- MiniFTP
- Scrivere un servizio di trasferimento di file:
- Il cliente invia al server il nome di un file (di testo), preso dalla linea di comando.
- Il server risponde spedendo al cliente il contenuto del file, riga per riga.
- Il cliente salva il contenuto in un file locale con lo stesso nome.
- Gestire situazioni di errore (file not found, etc)